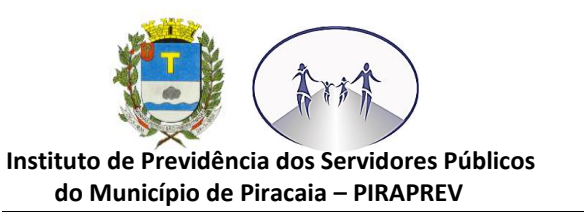

## **MAPEAMENTO PENSÃO POR MORTE**

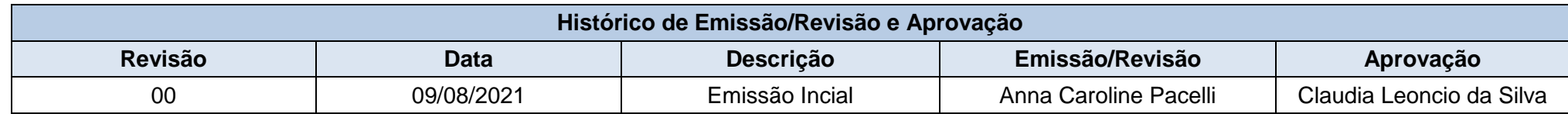

**Processo:** Pensão por Morte de servidores ativos e inativos.

**Objetivo do Processo:** Operacionalização da Concessão de Pensão por Morte pelo IPSPMP-PIRAPREV.

**Responsável pelo Processo:** Coordenadoria de Seguridade – Núcleo Concessão de Benefícios

## INICÍO DO PROCESSO

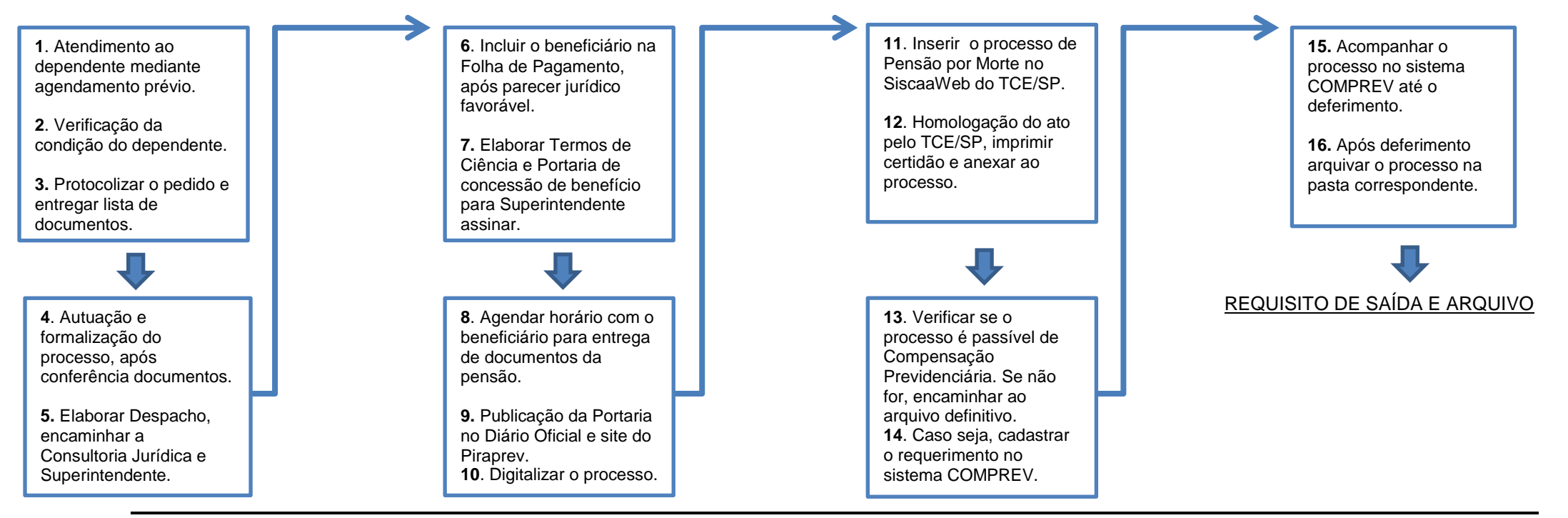

Av. D. Elza Peçanha de Godoy, 170 Vila Elza, Piracaia SP 11 4036-3231 / 4036-4409 CNPJ: 10.543.660/0001-72 www.piraprev.sp.gov.br piraprev@piraprev.sp.gov.br

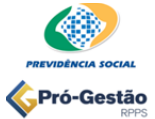